**便利なキャッシュレス決済!** リリワ !!! ッキヌマスイミングウラブ 初回登録方法

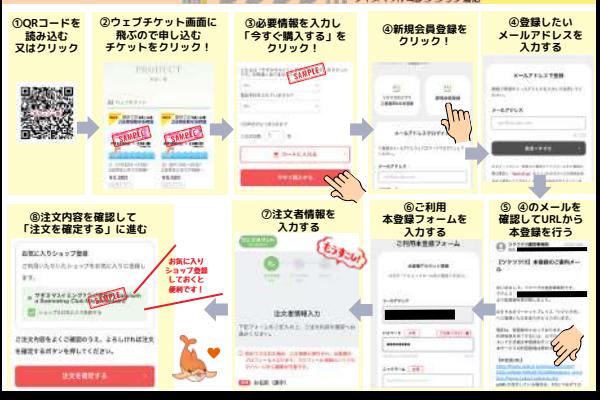